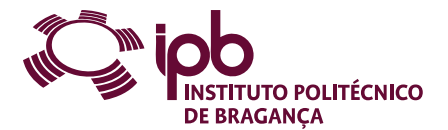

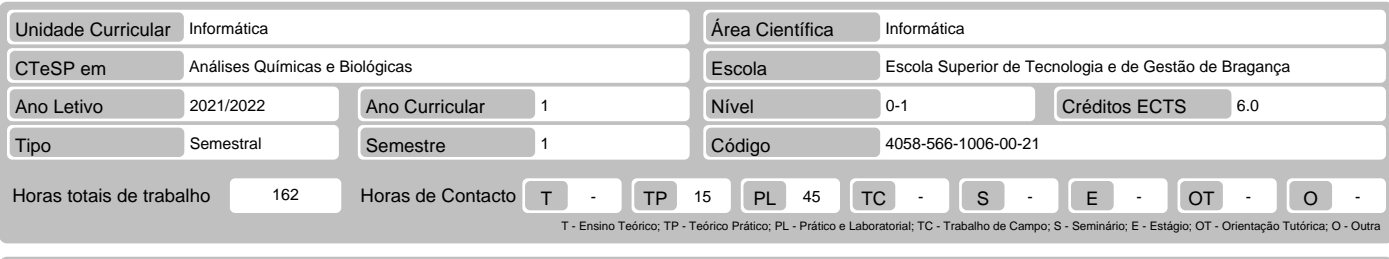

Nome(s) do(s) docente(s) José Eduardo Moreira Fernandes, Carla Manuela Gomes Martins , Hélder Miguel Gonçalves Pereira

## Resultados da aprendizagem e competências

- 
- 
- 
- No fim da unidade curricular o aluno deve ser capaz de:<br>1. Reconhecer a necessidade e as vantagens do processamento automático de informação<br>2. Utilizar terramentas de processamento e análise de grandes volumes de dados.<br>3
- 
- 

## Pré-requisitos

Antes da unidade curricular o aluno deve ser capaz de: Compreender o funcionamento básico e as potencialidades de um computador

## Conteúdo da unidade curricular

Introdução às folhas de cálculo. Introdução e edição de dados. Formatação da folha de cálculo. Gráficos. Fórmulas e funções. Introdução ao MATLAB. Matrizes.<br>Gráficos. Ficheiros-M. Operadores. Instruções de Controlo de flux

#### Conteúdo da unidade curricular (versão detalhada)

- 
- 
- 1. EXCEL Folha de cálculo Definição Funcionalidades Áreas de aplicação
	-
	- Conceitos básicos: noção de livro, folha e célula Estrutura da folha de cálculo do Microsoft Excel
	- Principais características do ambiente de trabalho Barra de ferramentas, friso e separadores
	-
- Funcionalidades e operações básicas 2. EXCEL Formatação
- - Texto, números e data/hora Alinhamento, limites, orientação do texto e união de células Tipos de letra
	-
	-
	-
- Limites, cor de fundo e padrões Definição da altura das linhas e largura das colunas Ajuste automático ao conteúdo e ocultação de linhas e colunas Formatação automática e condicional 3. EXCEL Gráficos
- 
- 
- 
- 
- 
- 
- Construção de gráficos<br>- Elementos e tipos de gráficos<br>- Opções do gráfico<br>- Formatação do gráfico<br>4. EXCEL Fórmulas e funções<br>- Operadores aritméticos, relacionais e lógicos<br>- Inserção, edição e cópia de fórmulas<br>- Re
	-
	-
	-
	-
- Referências para outras folhas ou livros<br>
Inserção de funções numa fórmula<br>
Categorias de funções: data/hora, matemática e trigonometria, estatística e lógica<br>
Categorias de funções: pesquisa e referência, base de
- 
- 
- 
- 
- Variáveis Funções matemáticas elementares
- 
- 
- 
- 
- Lista de funções básicas do MATLAB 6. MATLAB Matrizes Noção de vetor, matriz e array Definição de vetores linha e coluna Conceito de matriz Definição de matrizes
	-
	-
	-
	-
	-
	-
- Dimensão de matrizes<br>- Indexação de vetores e matrizes<br>- Operação sobre vetores e matrizes<br>- Funções para manipulação de matrizes<br>- Estruturas multidimensionais<br>- Lista de funções para cálculo matricial<br>7. MATLAB Gráfi
	-
	-
	-
	-
	- Gráficos em simultâneo Gráficos especiais: histogramas, de barras, de fatias e de funções
	- Anotação e formatação de gráficos

#### Conteúdo da unidade curricular (versão detalhada)

- 
- Ferramentas de edição de gráficos Guardar, abrir, imprimir e exportar Lista de funções para manipulação de gráficos 8. MATLAB Ficheiros-M Introdução
- 
- 
- Entrada e saída de dados
- Scripts Funções: estrutura básica, lista de parâmetros de variáveis e subfunções 9. MATLAB Operadores Operadores aritméticos Operadores relacionais
- -
	-
	- Operadores lógicos Precedência dos operadores Funções de teste
	-
- Lista de funções sobre operadores 10. MATLAB Controlo de fluxo Estrutura if
- - Estrutura switch-case
	- Ciclo for
	- Ciclo while
- Instrução break Instrução continue
- Resumo das construções da linguagem MatLab

### Bibliografia recomendada

- 
- 
- 1. "Fundamental do Excel 2010", M. J. Sousa, FCA –Editora de Informática, 2011<br>2. "Microsoft Office Excel 2010 Bible", J. Walkenbach, Wiley Publishing, 2010<br>3. "MATLAB 7&6 Curso Completo", V. Morais, C. Vieira, FCA–Editora
- 

## Métodos de ensino e de aprendizagem

A unidade curricular será lecionada com recurso a aulas expositivas de conceitos teóricos, aulas práticas de resolução de exercícios e autoaprendizagem orientada pelo docente.

## Alternativas de avaliação

- 
- 
- 
- 1. Alternativa 1 (Ordinário, Trabalhador) (Final, Recurso)<br>- Prova Intercalar Escrita 30% (Componente de Excel)<br>- Exame Final Escrito 70% (Componente de MatLab)<br>2. Alternativa 2 (Ordinário, Trabalhador) (Recurso, E

## Língua em que é ministrada

# Português

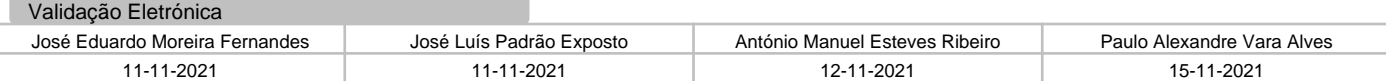